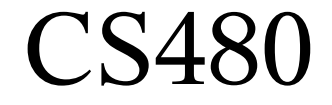

## Hash Tables, Dynamic Memory & the Eclipse Debugger

## February 11, 2009

CS 480 – Spring 2009 Pacific University

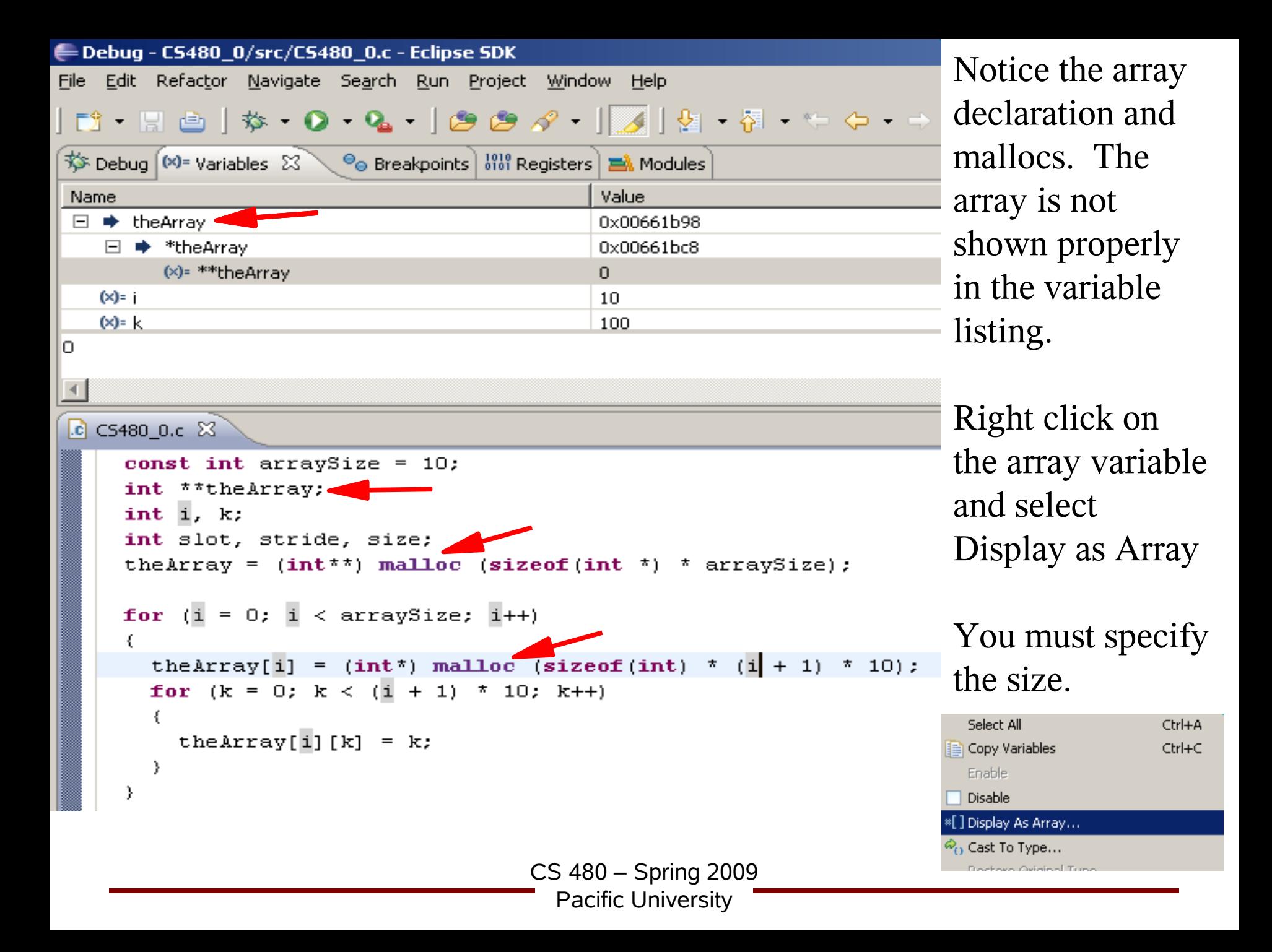

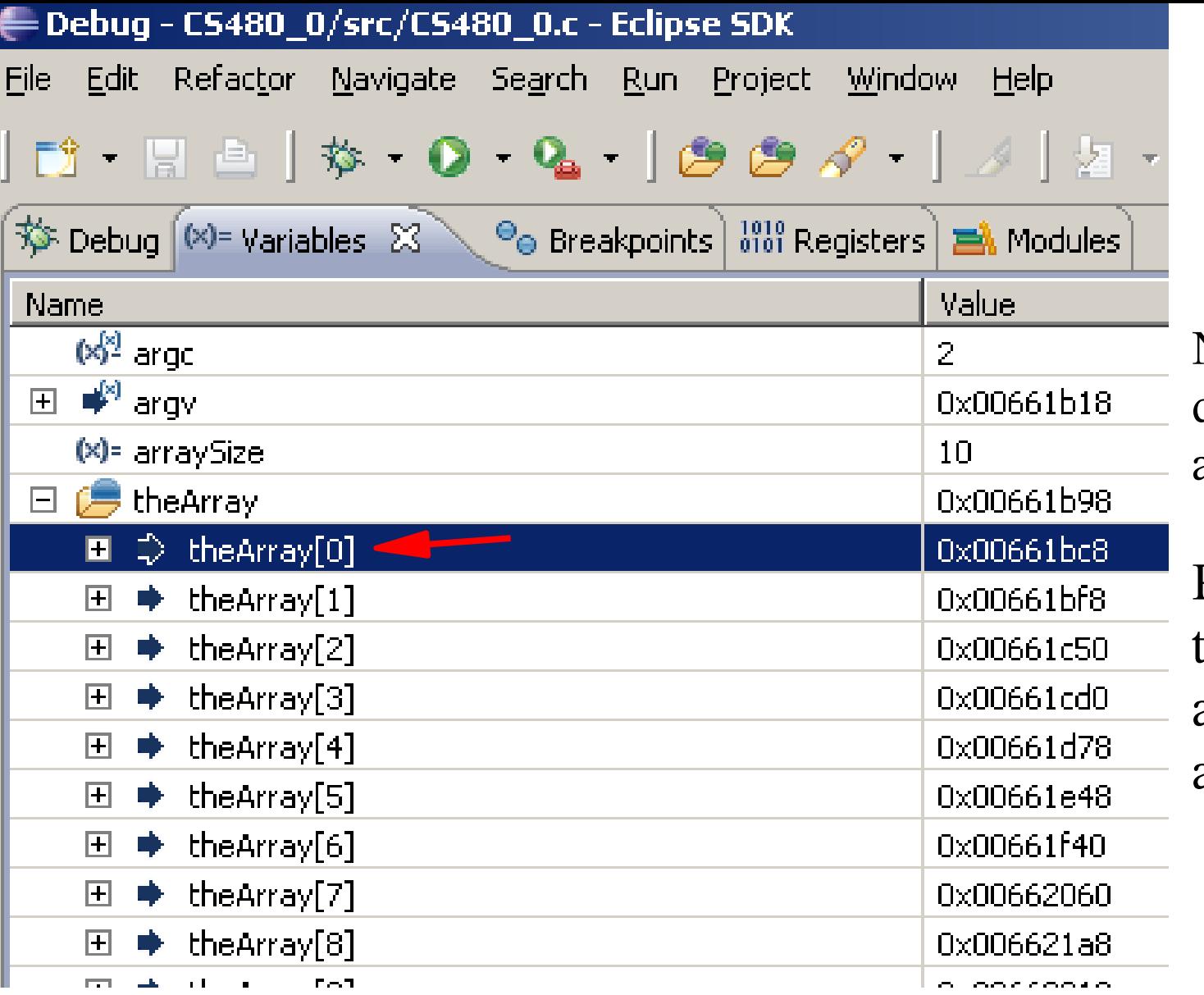

Now the first dimension of the array is shown.

Right click on theArray[0] and repeat the above process.

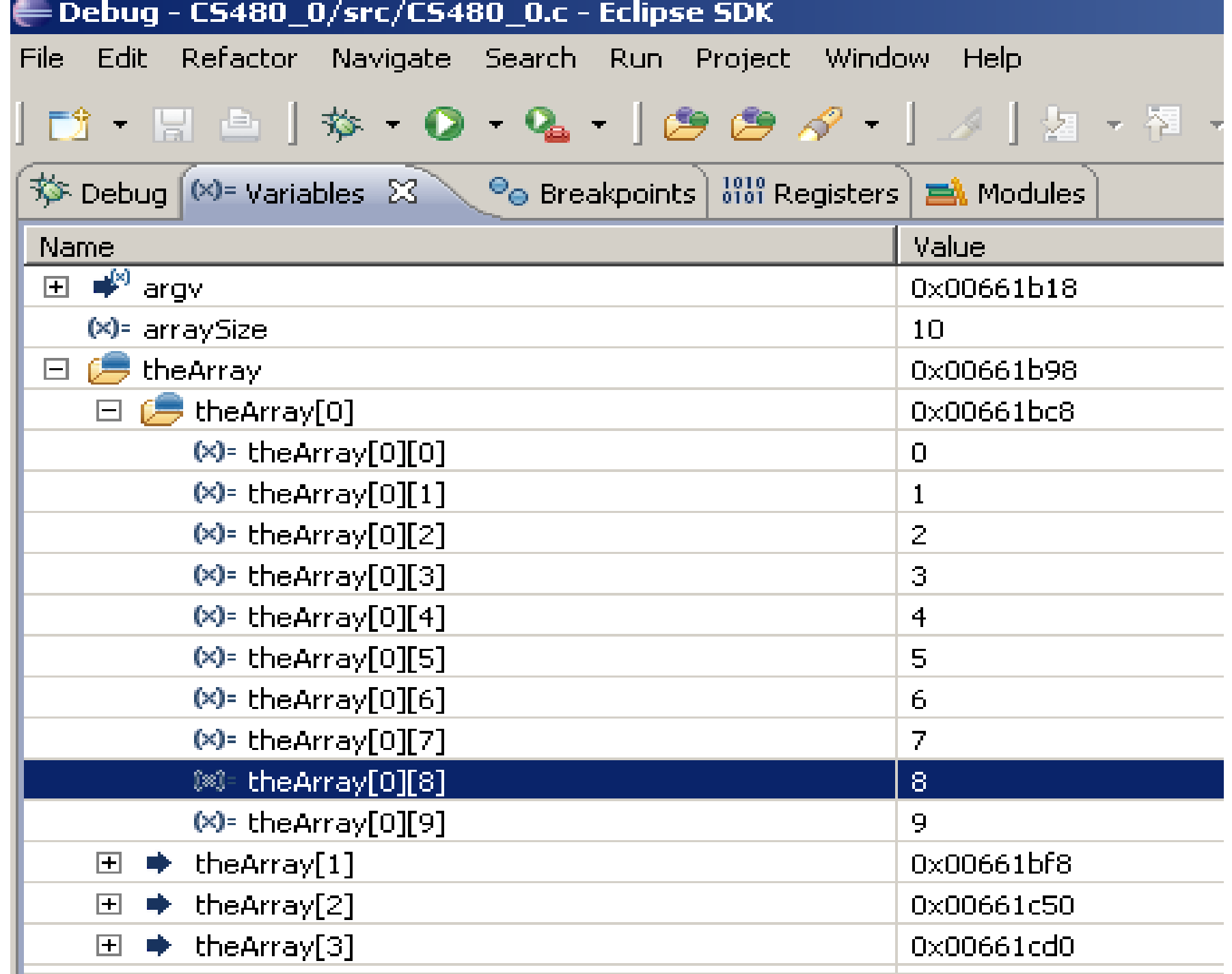

## Hash Tables!

- Turn data into a numeric key – Hash function
- 

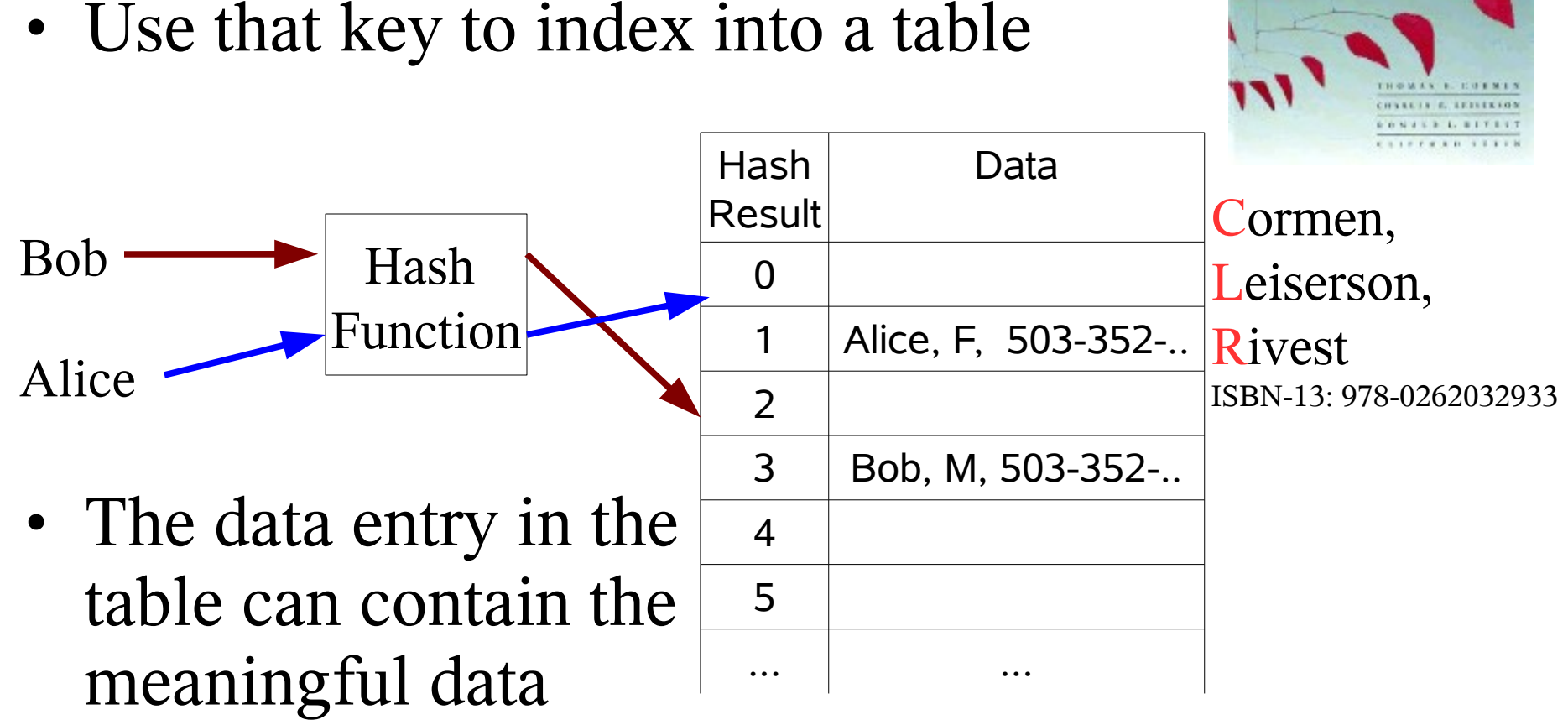

http://en.wikipedia.org/wiki/Hash\_tables

**INTLODUCTION TO** 

**ALGORITHMS** 

CS 480 – Spring 2009

Pacific University

## Hash Function

- Good hash function: spread data across the table (hash results) evenly – Few collisions
- Many good algorithms available – Check CLR
- Collision
	- Two pieces of data produce the same hash value
	- Resolve by *chaining*
		- Have table *data* entry point to linked list

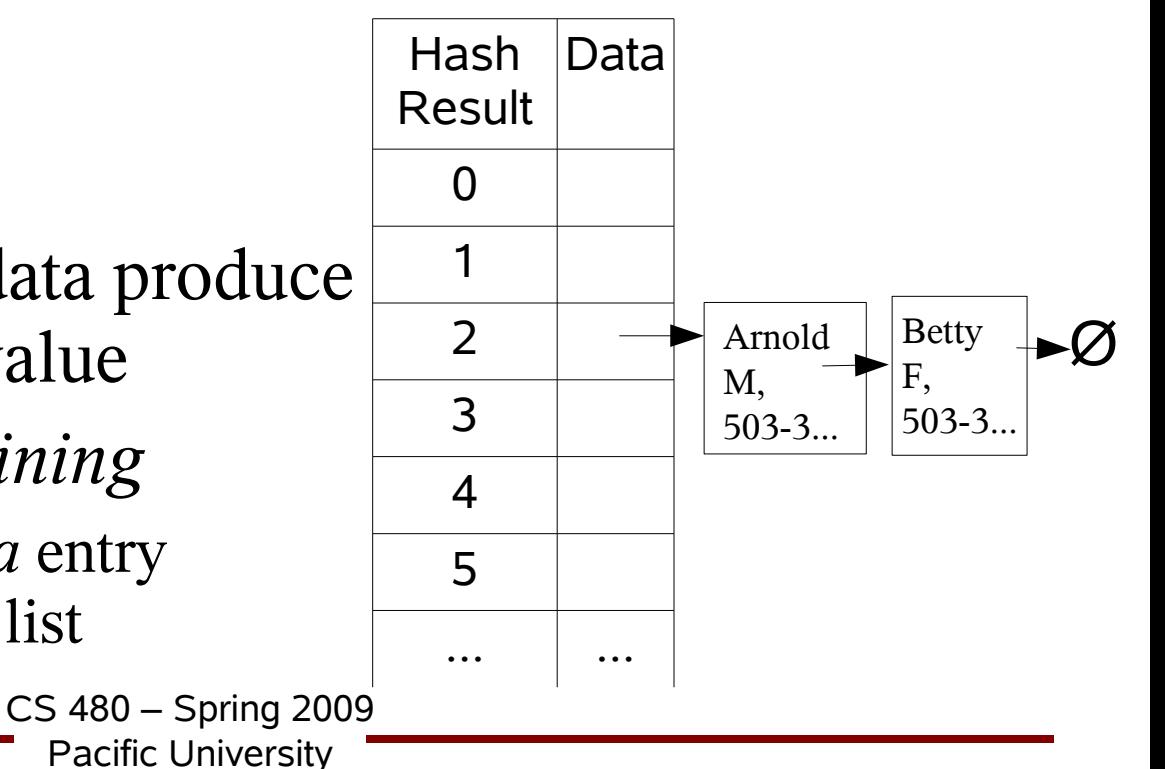